УТВЕРЖДАЮ Директор СПбГЦДТТ **LETMORDE OFPASORATEJINHOE**<br>SUPERING CANATEJINHOE CANATEJINHOE CANATEJINHOE CANATEJINHOE CANATEJINHOE CANATEJINHOE CANATEJINHOE CANATEJINHOE CANATEJINHOE CANATEJINHOE CANATEJINHOE CANATEJINHOE CANATEJINHOE CANATEJINHOE CA Подписано: Думанский Антон Николаевич,<br>DN: cn=Думанский Антон Николаевич, c=RU<br>o=ГОСУДАРСТВЕННОЕ БЮДЖЕТНОЕ<br>НЕТИПОВОЕ ОБРАЗОВАТЕЛЬНОЕ<br>УЧРЕЖДЕНИЕ САНКТ-ЛЕТЕРБУРГСКИЙ<br>ГОРОДСКОЙ ЦЕНТР ДЕТСКОГО ГОРОДСКОЙ ЦЕНТР ДЕТСКОГО<br>ТЕХНИЧЕСКОГО ТВОРЧЕСТВА, email=gorcentr@mail.ru Дата: 2024.02.07 15:23:29 +03'00' Думанский Антон Николаевич

## **РАБОЧАЯ ПРОГРАММА**

к дополнительной общеобразовательной общеразвивающей программе

## **«ТРЕХМЕРНОЕ МОДЕЛИРОВАНИЕ И АНИМАЦИЯ»**

## **2023-2024 учебный год**

Год обучения 3

Группа № 5

Карабут Ксения Юрьевна, педагог дополнительного образования СПбГЦДТТ

### **Пояснительная записка**

Рабочая программа третьего года обучения составлена на основе дополнительной общеобразовательной общеразвивающей программы «Трехмерное моделирование и анимация».

*Цель третьего года обучения* –создание условий для самореализации и профориентации через создание собственных проектов.

#### **ЗАДАЧИ третьего года обучения: обучающие**

- Обучить работе с частицами
- Обучить созданию пакета текстурных карт
- Обучить лицевой анимации персонажа
- Обучить использованию захвата движений в анимации специальных структур
- Обучить созданию виртуальной реальности в среде Unity

#### **развивающие**

- Способствовать развитию креативности
- Способствовать развитию творческих способностей и эстетического вкуса
- Способствовать развитию логического мышления, способностей к анализу, обобщению

#### **воспитательные**

- Формировать умение выстраивать процесс работы
- Воспитывать самостоятельность
- Научить выстраивать приоритеты, умение ставить перед собой цель и достигать ее

### **Содержание программы третьего года обучения**

#### 1. Введение

*Теория:* Техника безопасности на занятиях. Знакомство с программой детского объединения. Обсуждение проектов этого учебного года.

#### 2. Повторение

*Теория*: Повторение методов моделирования и текстурирования. Сплайны. Полигональное моделирование. Текстурирование. Камеры и освещение. Анимация.

*Практика*: серия практических упражнений направленных на применение ранее изученных знаний по разделам первого и второго года обучения.

#### 3. Проект «Реалистичный интерьер»

*Теория:* Изучение основных принципов работы при фотореалистичном моделировании. Разбор свойств и настроек стандартных архитектурных объектов Autodesk 3ds Max (окна, двери, лестницы, ограждения). Разбор этапов моделирования мебели, выполненной в реалистичном стиле. Методы моделирования тканей и текстиля. Текстурирование. создание развертки для текстурирования объектов (модификатор Unwrap UVW).

*Практика*: создание эскизов и чертежей будущего помещения. Подбор иллюстраций предметов интерьера комнаты. Моделирование самого помещения, оконных и дверных проемов, а так же окон и дверей с помощью стандартных архитектурных объектов. Моделирование мебели и деталей интерьера по подготовленным образцам. настройка корректных разверток для объектов сложных форм. Текстурирование с использованием библиотеки материалов Autodesk 3dsMax, а так же текстурных карт. Настройка системы освещения помещения в зависимости от времени суток (искусственное,

естественное). Настройка параметров визуализации, подбор ракурсов съемки. Создание нескольких изображений с разных ракурсов.

#### 4. Проект «Игра»

*Теория*: Повторение интерфейса Unity, основных компонентов и панелей. Скриптинг.

*Практика*: Подготовка моделей к импорту в Unity. Запекание анимации. Работа над локацией. Настройка коллизий, основания сцены, деталей и взаимодействия между ними. Создание взаимодействия игровых объектов, разработка сценариев действия. Работа с готовыми скриптами из коллекции.

#### 5. Проект «Короткометражка»

*Теория*: Обсуждение результатов проекта второго года обучения. Анализ недочетов и ошибок, допущенных при работе над сценарием, операторской работе, стилистике. Разбор сюжета и сценарных ходов профессиональных короткометражек. повторение возможностей в AdobePremiere. Осовы работы с PremierePro. Создание титров. Плагин NeatVideo (убирает шум из видео). Работа со звуком. Просмотр и обсуждение получившихся мультфильмов.

*Практика*: создание сценария собственного короткометражного мультфильма. Разработка раскадровки к своему мультфильму. Обработка и утверждение сценария и раскадровок. Эскизирование локаций и персонажей. Моделирование локаций короткометражки в соответствии с полученными навыками моделирования интерьеров и экстерьеров. моделирование персонажей, запланированных по сюжету. Метод моделирования выбирается учащимися самостоятельно, в зависимости от общей стилистики проекта. настройка разверток для моделей (по необходимости). Текстурирование с использованием библиотеки материалов Autodesk 3dsMax, а так же текстурных карт. Создание простой анимации движущихся объектов сцены. Оснастка и скининг персонажей. Настройка движения. Добавление мимики и моргания персонажа. Пробный рендер и исправление ошибок. Рендер необходимых сцен с ракурсов, запланированных по раскадровке. Монтаж создаваемой короткометражки. Запись звуковых дорожек и работа со звуком.

#### 6. Повторение и закрепление изученного материала

*Теория*: повторение ранее изученного материала.

*Практика*: закрепление навыков, полученных ранее.

#### 7. Итоговое занятие

*Теория:* подведение итогов обучения по программе

### **Планируемые результаты 3-го года обучения**

#### **личностные**

- Умение выстраивать процесс работы
- Самостоятельность
- Умение ставить перед собой цель и достигать ее

#### **метапредметные**

- Креативность
- Развитые творческие способности и эстетический вкус
- Логическое мышление, способности к анализу, обобщению

#### **предметные**

- Умения работать с частицами
- Умение по созданию пакета текстурных карт
- Знания по настройке лицевой анимации персонажа
- Знания технологии захвата движений
- Умение работать в среде Unity

# **Календарно-тематическое планирование 3-го года обучения**

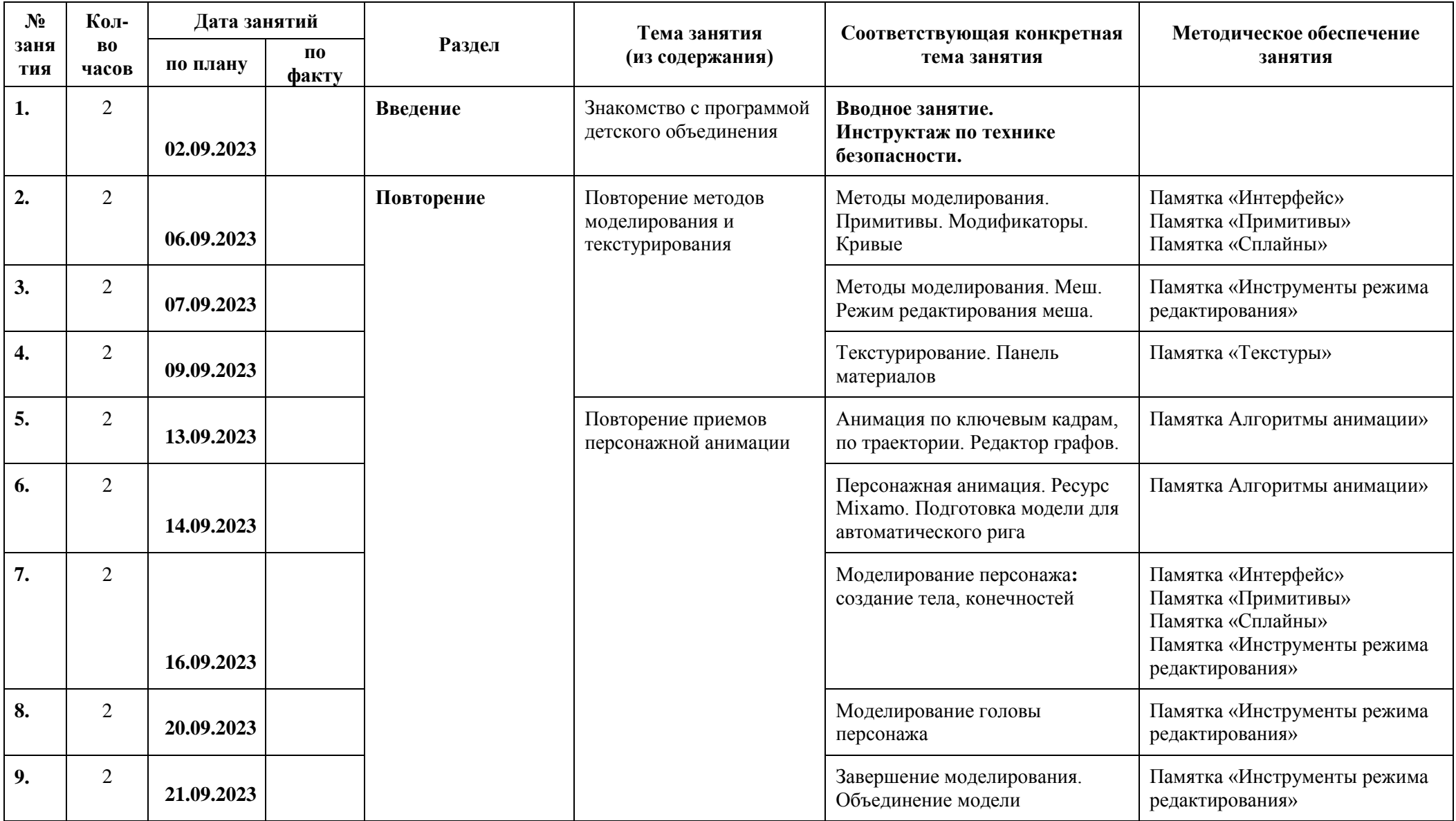

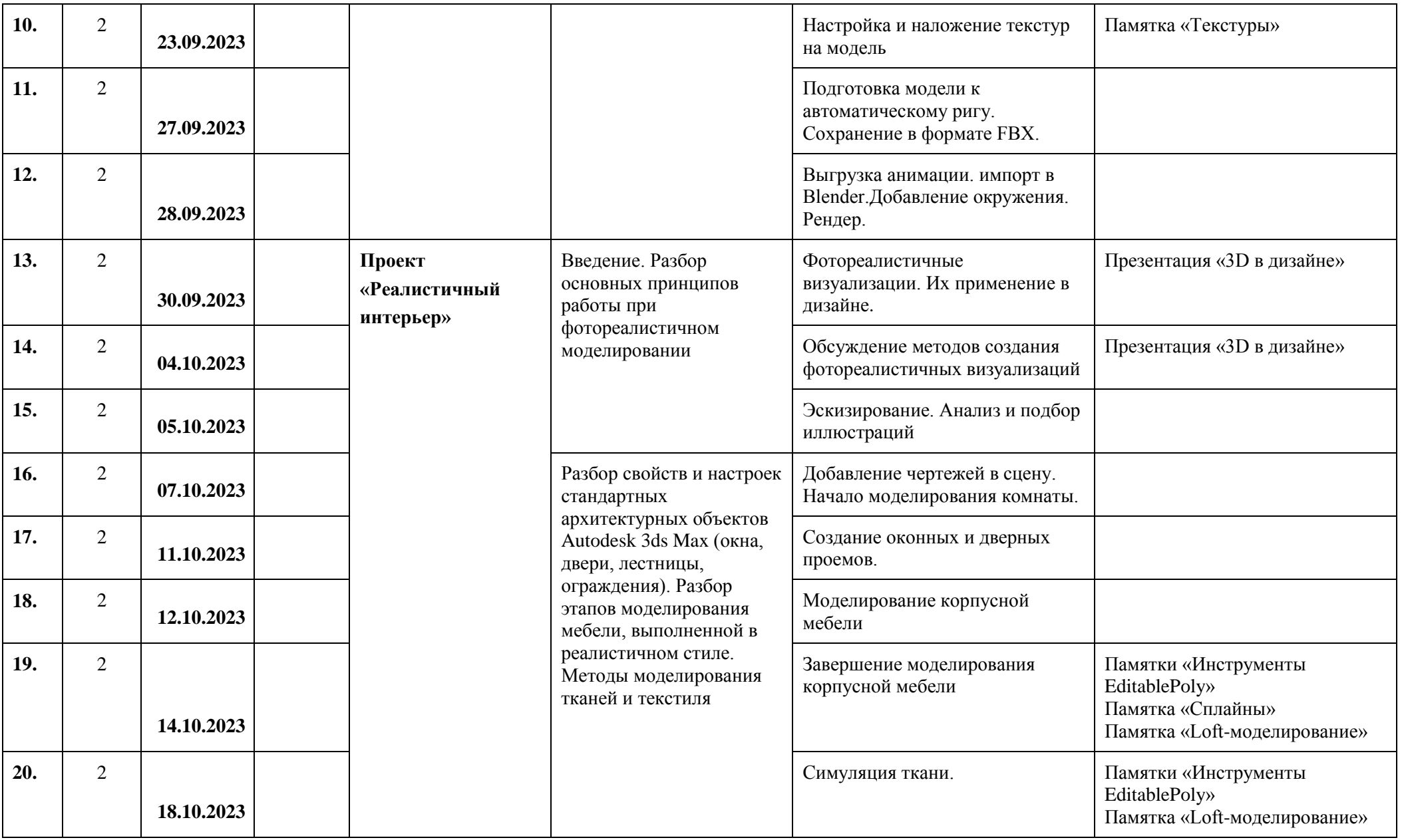

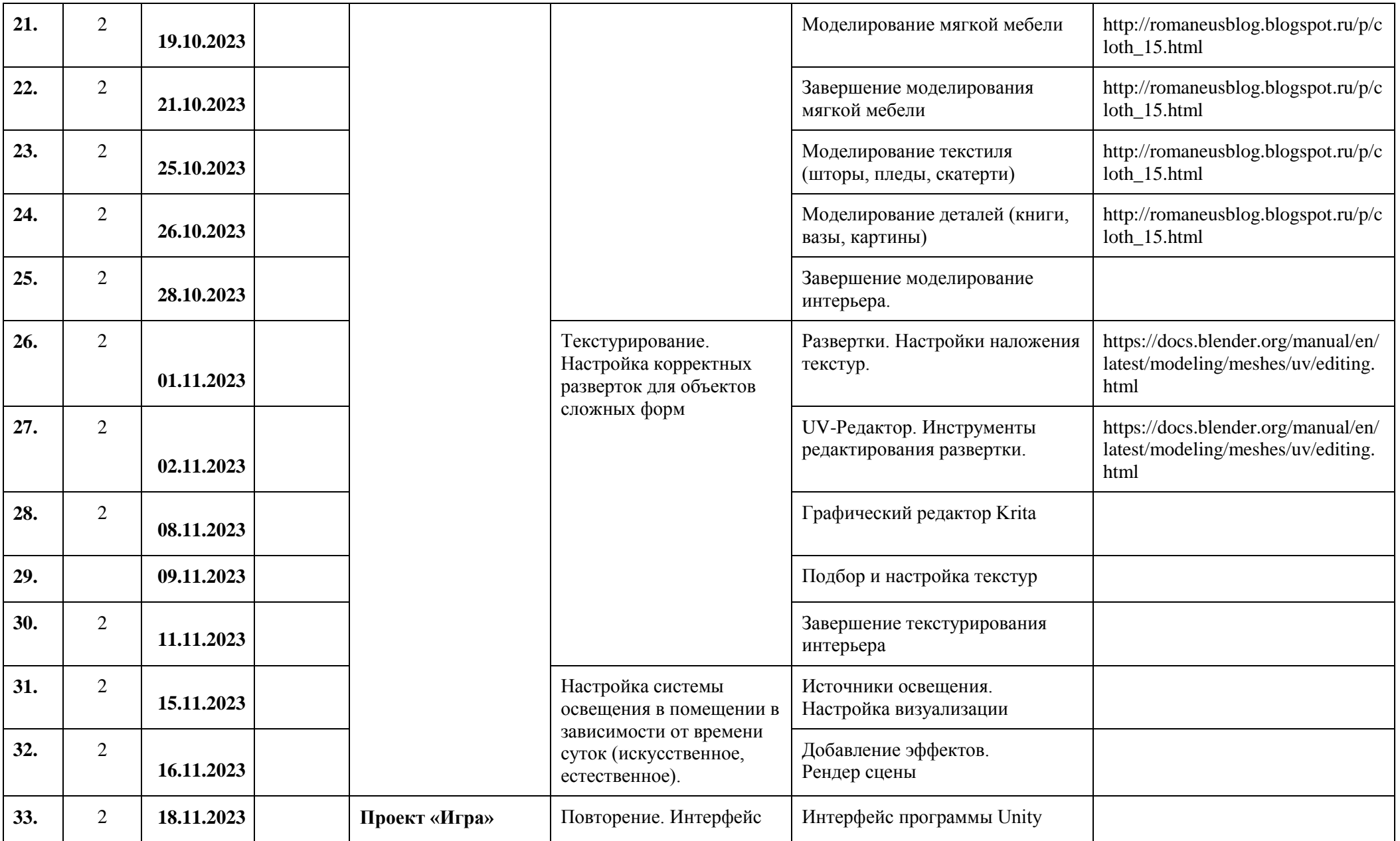

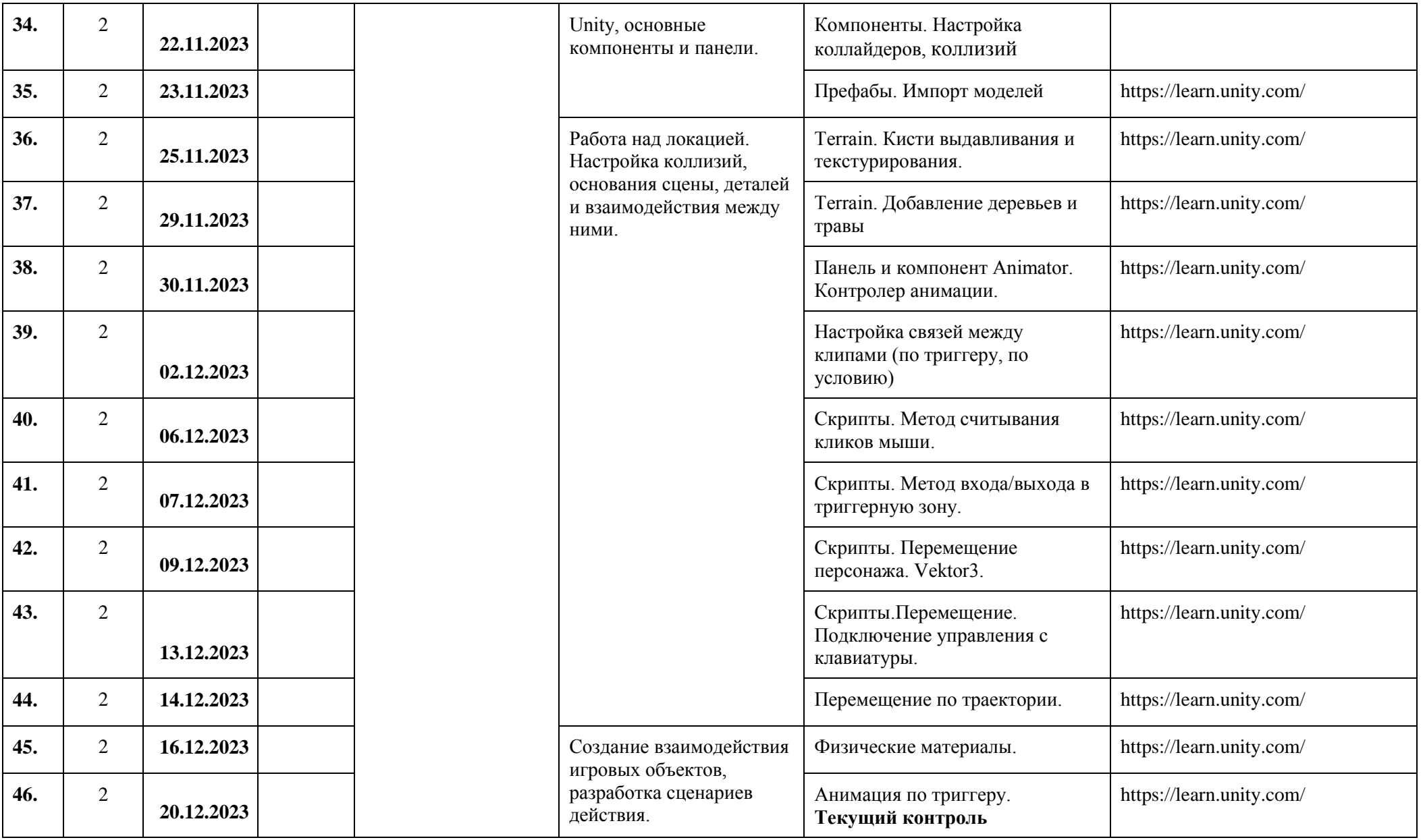

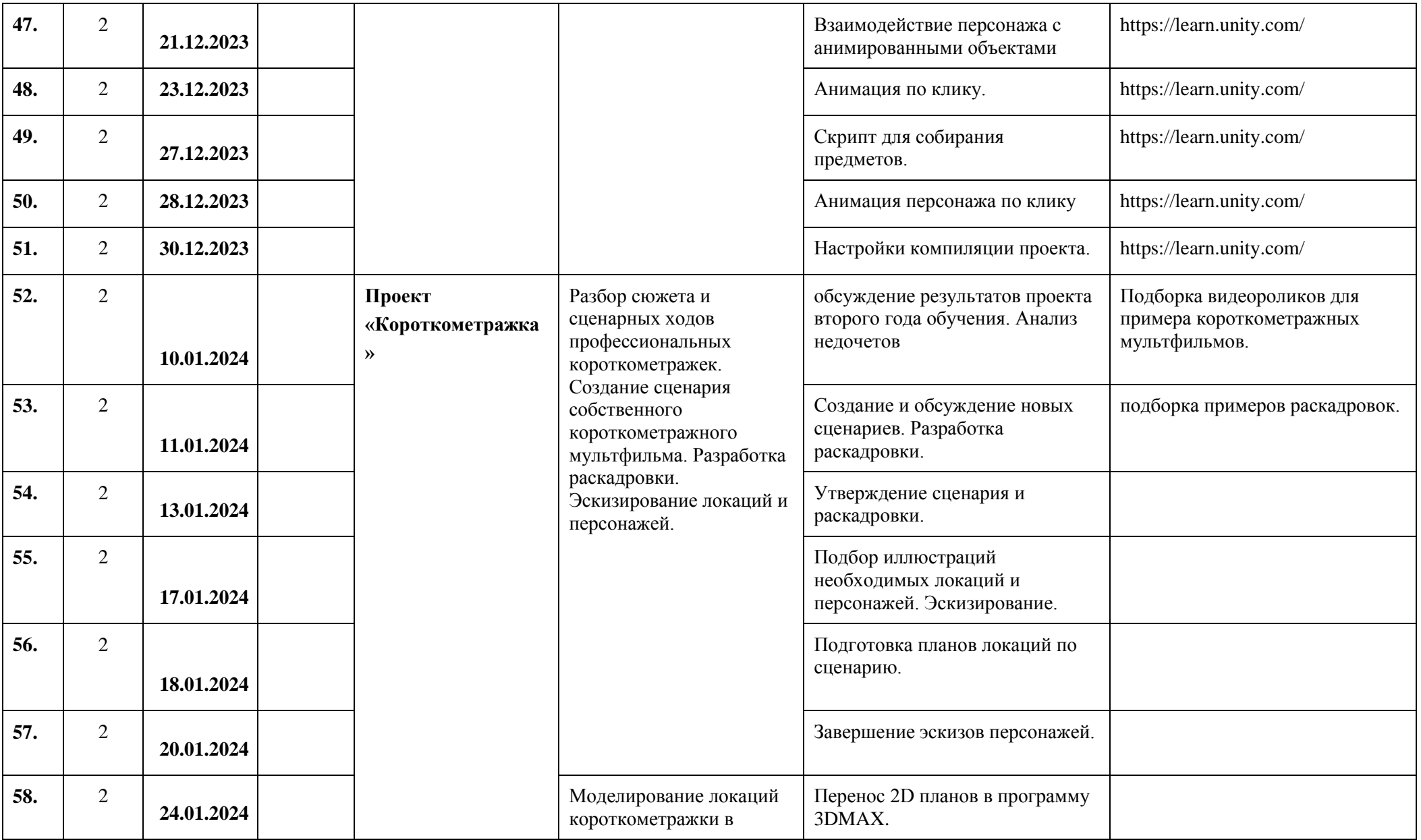

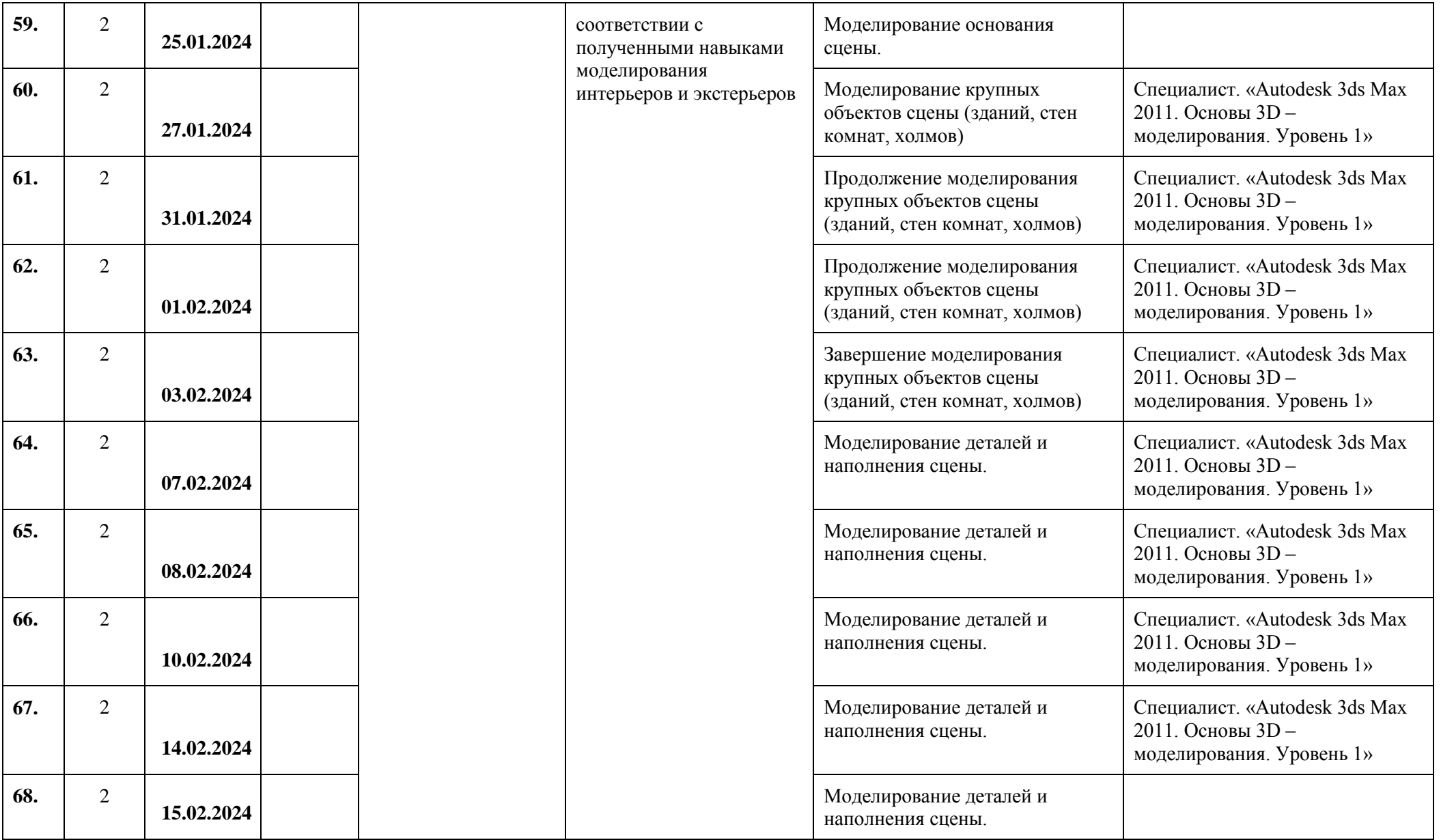

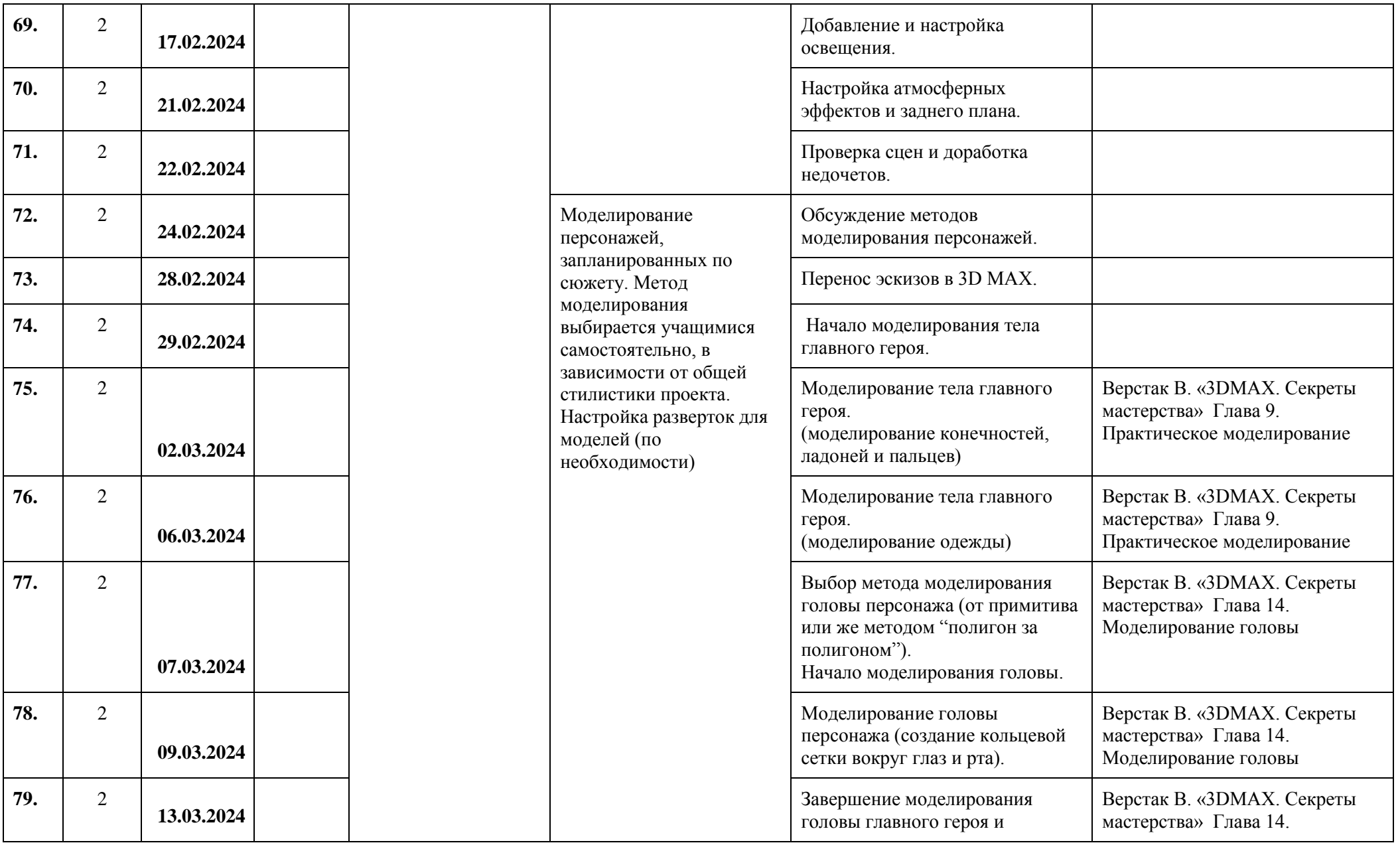

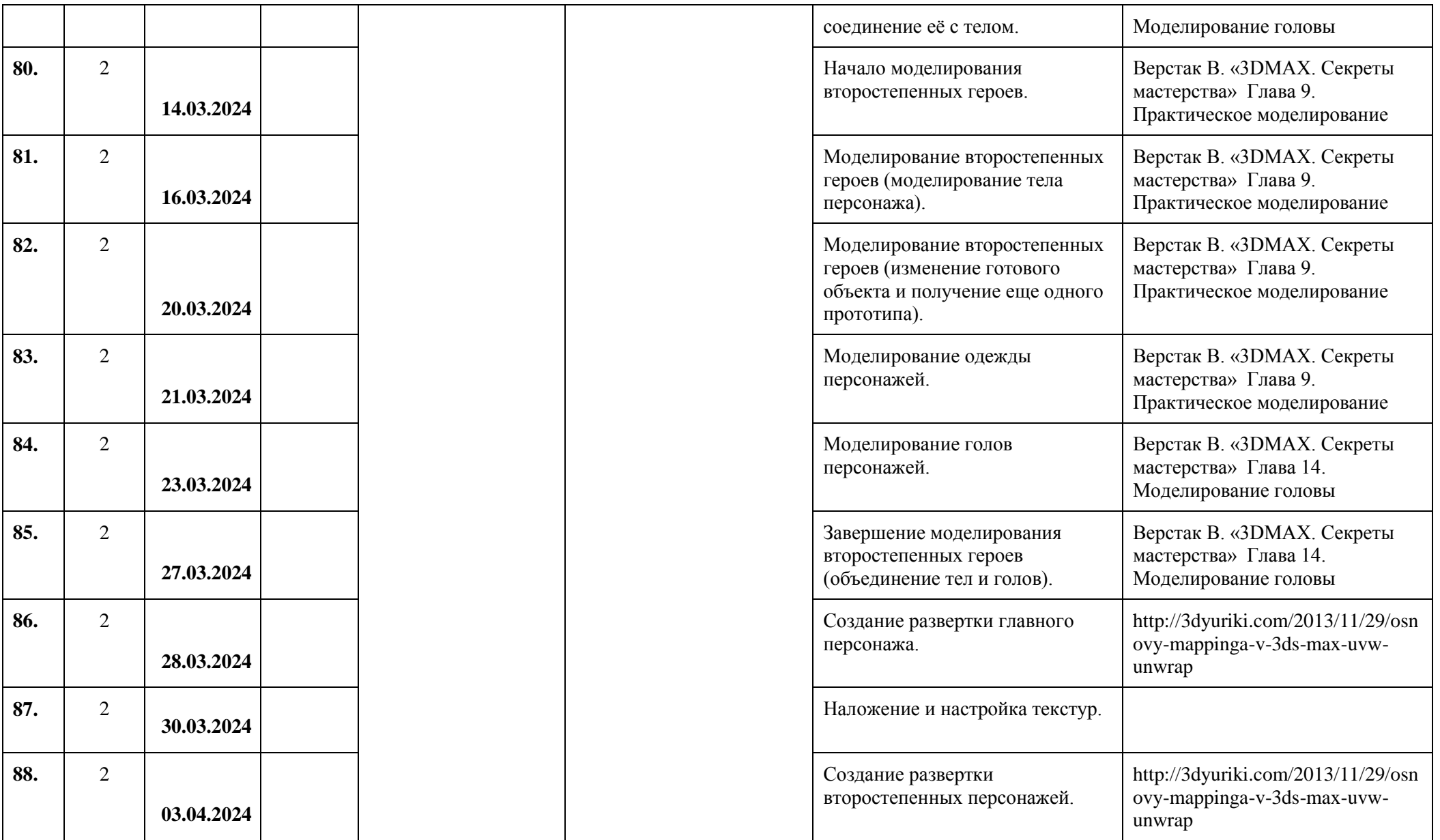

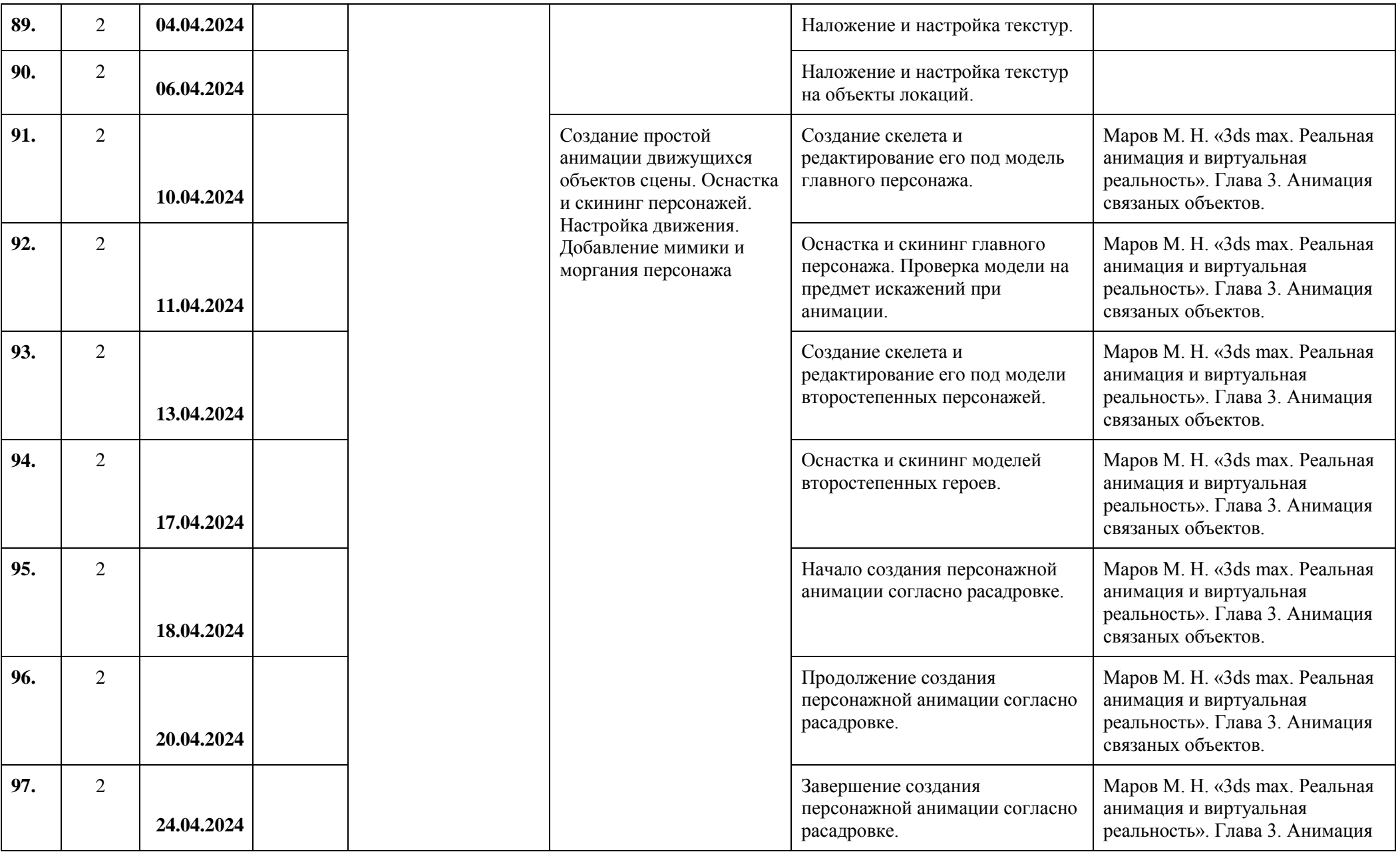

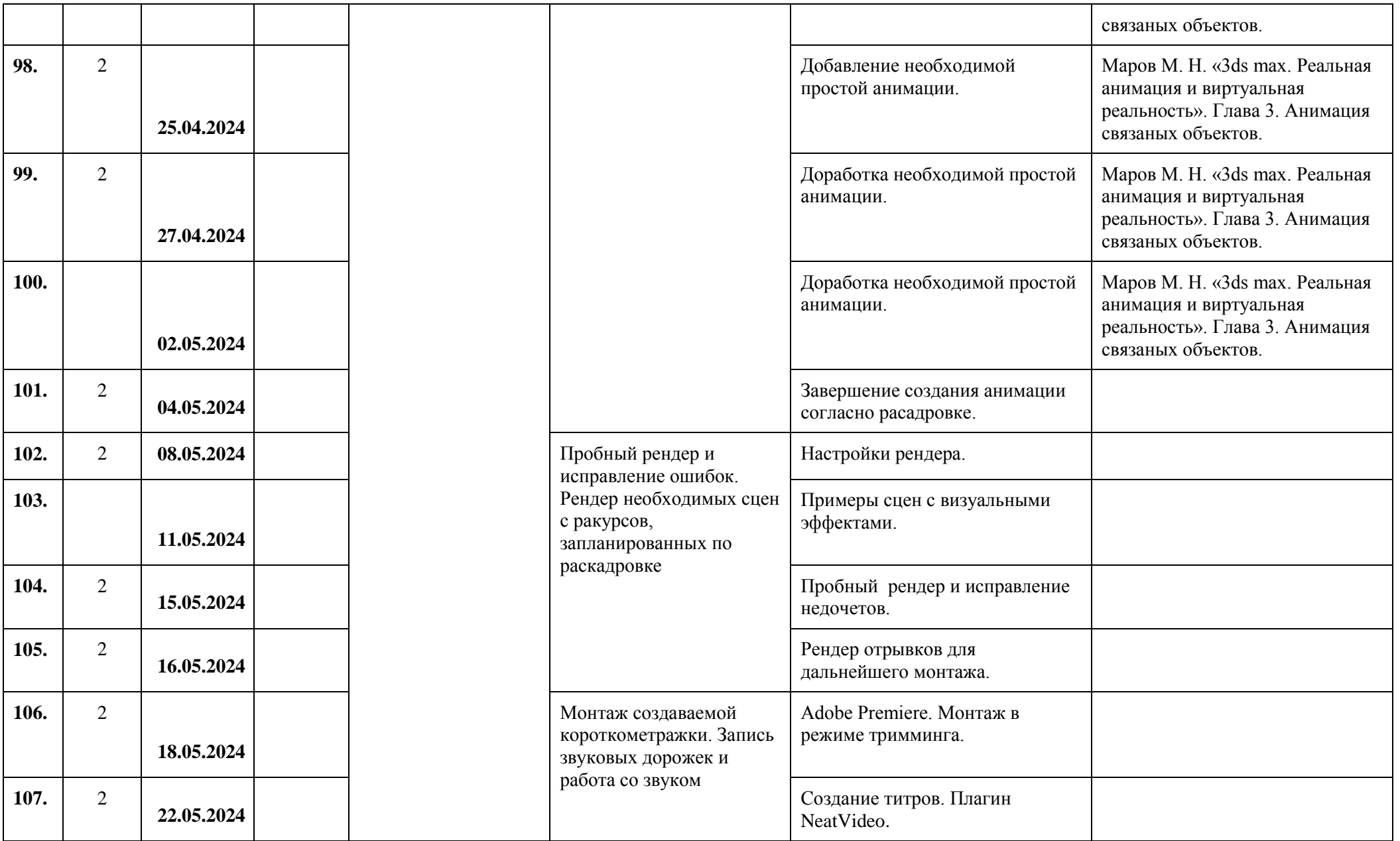

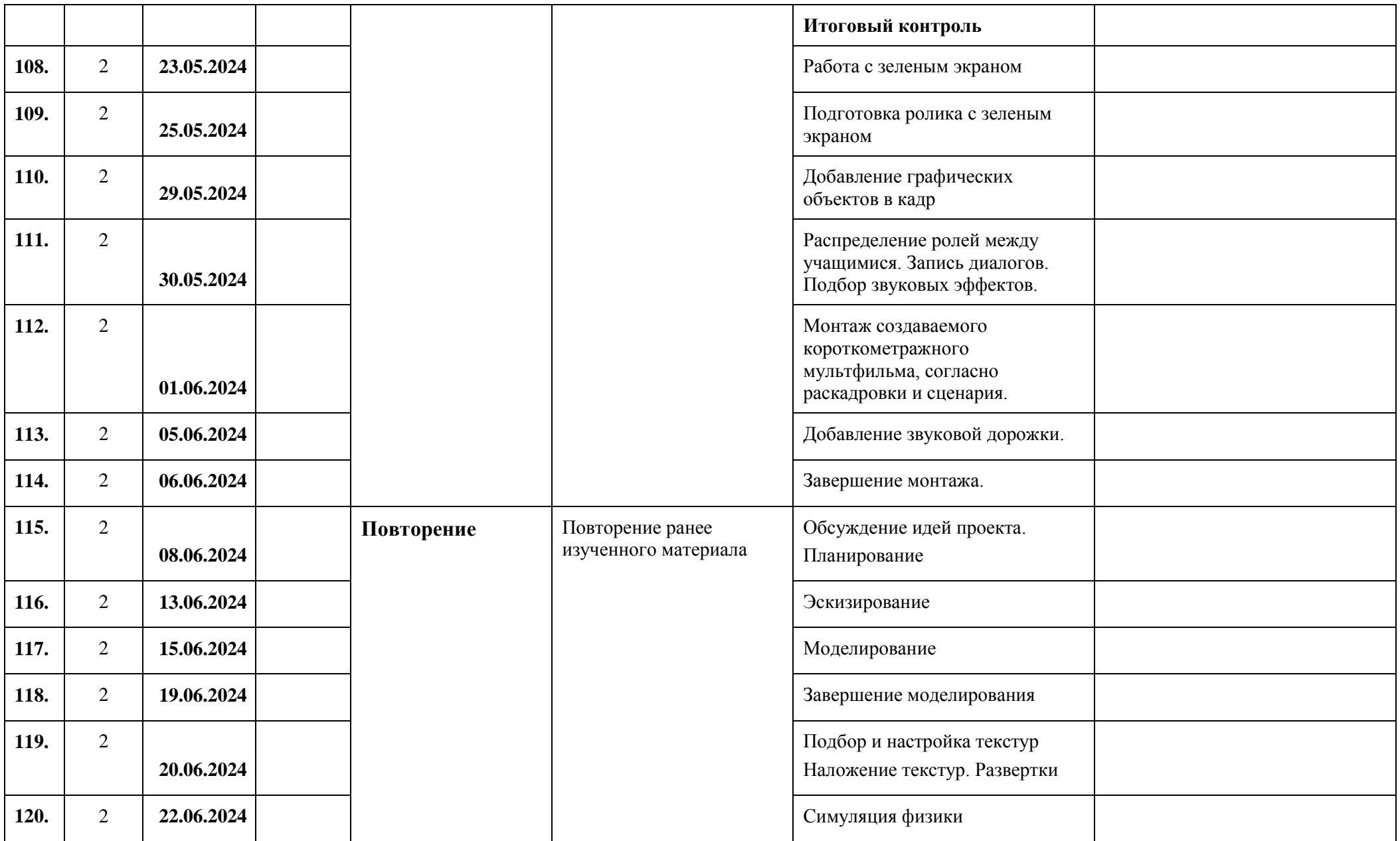

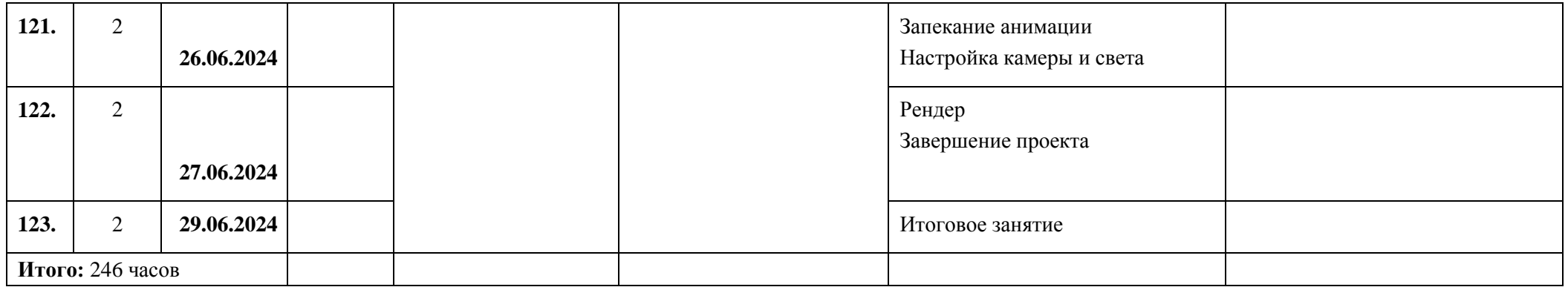